# 1Z0-1079-20<sup>Q&As</sup>

Oracle SCM Transportation and Global Trade Management Cloud 2020 Implementation Essentials

### Pass Oracle 1Z0-1079-20 Exam with 100% Guarantee

Free Download Real Questions & Answers **PDF** and **VCE** file from:

https://www.leads4pass.com/1z0-1079-20.html

### 100% Passing Guarantee 100% Money Back Assurance

Following Questions and Answers are all new published by Oracle Official Exam Center

Instant Download After Purchase

- 100% Money Back Guarantee
- 😳 365 Days Free Update

Leads4Pass

800,000+ Satisfied Customers

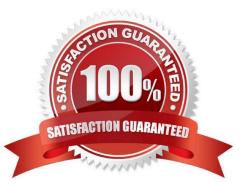

## Leads4Pass

#### **QUESTION 1**

Your customer has US and German orders.

How do you set up a User role in Global Trade Management (GTM) with read/write access for US orders, and only read access for German orders?

A. Access can be controlled by using VPD profile along with External Predicates.

B. Access can be controlled by using Access Control List and assigned to User Role.

C. Assign multiple User Role grants in User Role.

D. Assign multiple User Roles while creating the user.

Correct Answer: D

#### **QUESTION 2**

When defining a Region, there is a parameter called "Representative Location".

When is it appropriate to set a value for "Representative Location"?

A. Do it if you are using Cooperative Routing and you want the location to be considered in the cooperative routing aggregation.

B. Use this parameter to define a range of values that will be included in the region you are defining, such as a range of zip codes.

C. Do it when you want to create a template Region that you can use to quickly create other regions in the future.

D. Representative Location is the location of the person assigned to the LOGISTICS Role for the region.

Correct Answer: C

#### **QUESTION 3**

When creating a new Declaration type in Global Trade Management (GTM), which three processes may need to be configured depending on the requirements of the local customs authority? (Choose three.)

A. Set up a License Code that defines whether a license is incremented or decremented for the Trade Transaction.

B. Set up a data configuration that defines the data required to be copied from the Transaction onto the Declaration.

- C. Define a constraint set with grouping criteria that identifies how to combine Trade Transactions into a Declaration.
- D. Create aggregation criteria that consolidate Transaction Lines, based on parameters such as tariff

code or country of origin, into fewer lines on the final Declaration.

Correct Answer: ABD

## Leads4Pass

#### **QUESTION 4**

Which three options are supported in Oracle Global Trade Management (GTM) when creating a Declaration? (Choose three.)

- A. One Trade Transaction to many Declarations
- B. One Order Release to one Declaration
- C. One Trade Transaction to one Declaration
- D. Many Trade Transactions to one Declaration
- E. One Order Release to many Declarations

Correct Answer: ACD

#### **QUESTION 5**

Identify the incorrect option pertaining to TiHi.

- A. This configuration captures the number of layers of boxes/cartons that can be stacked on the pallet.
- B. This is configured in Item Setup.
- C. This configuration captures the number of boxes/cartons stored on a layer.
- D. This configuration will impact mixed pallet functionality.

Correct Answer: A

<u>1Z0-1079-20 VCE Dumps</u> <u>1Z0-1079-20 Practice Test</u>

1Z0-1079-20 Exam Questions